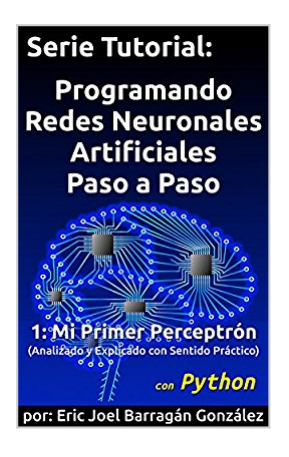

## **1: Mi Primer Perceptrón con Python: Analizado y Explicado con Sentido Práctico (Programando Redes Neuronales Artificiales Paso a Paso con Python) (Spanish Edition)**

Eric Joel Barragán González

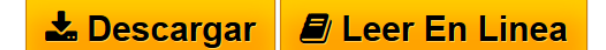

**1: Mi Primer Perceptrón con Python: Analizado y Explicado con Sentido Práctico (Programando Redes Neuronales Artificiales Paso a Paso con Python) (Spanish Edition)** Eric Joel Barragán González

Codifica tu propio Perceptrón Simple linea a linea, explicado y analizado con sentido práctico. Comienza copiando y aprende con explicaciones y ejercicios guiados, permitiéndote adquirir experiencia para configurar tus propios Perceptrónes, y acortar tu curva de aprendizaje, acompañándote con comentarios de mi propia experiencia. "Mi Primer Perceptrón" es el primer libro de la Nueva Serie Tutorial: "Programando Redes Neuronales Artificiales Paso a Paso", un camino de aprendizaje y experimentación con sentido práctico.

Aprende Algoritmos de Redes Neuronales Artificiales con esta Serie Tutorial, codificando tus propios Perceptrones; con ejemplos sencillos, pero completos, funcionales y probados. Además contiene explicaciones de las partes que lo componen para tu mejor entendimiento. Y a medida que avance la Serie, cada nuevo algoritmo irá incorporando nuevos elementos, y los ejemplos y ejercicios aumentando la capacidad de resolver problemas más complejos.

Los ejercicios están orientados a que distingas donde puedes comenzar a experimentar, y las observaciones pensadas para que te des cuenta de que está pasando, y a donde te están llevando tus cambios; con lo que acumularás elementos para que llegues a diseñar y configurar tus propios Perceptrónes, adecuados a las necesidades de tus proyectos, ya sea un robot o una aplicación para toma de decisiones. Además así tendrás elementos para entender más fácilmente otros Algoritmos de Perceptrones, aunque la serie ya incluye de los más usados.

Así que me enfoco en guiarte con experimentación por el fascinante mundo de las Redes Neuronales Artificiales, codificándolo por si mismo, para que aceleres tu aprendizaje, lo cual pretendo facilitar con al menos un ejemplo completo por Libro y problemas que puede resolver el mismo.

Los ejemplos son mostrados tanto en Pseudocódigo, para poder adaptarlo a cualquier lenguaje, como en lenguaje Python, pues no solo es fácil de aprender y entender, además es muy utilizado, y por su claridad, ayuda a que entiendas mejor los algoritmos; por otro lado se está desarrollando una serie paralela en

lenguaje C que es muy utilizado en proyectos de electrónica y PC, genera ejecutables eficientes, que en RNA de gran escala, o proyectos de recursos reducidos, es importante; así que si tu lenguaje es el C, es mejor que sigas la otra Serie.

Con la Serie podrás aprender a:

- Evaluar las necesidades y recursos de tu Proyecto
- Seleccionar que tipo de RNA emplear en tu proyecto
- Diseñar tu propia topología de RNA

- Parametrizar la topología y facilitar su mejora dinámicamente, con menos recodificación

- Configurar tu RNA de acuerdo a tus necesidades.

- Distinguir cuales son las partes que consumen más tiempo de computo, para producir una topología y código finales de desempeño eficiente, con consumo de memoria controlada.

**[Descargar](http://bookspoes.club/es/read.php?id=B01MR540ZN&src=fbs)** [1: Mi Primer Perceptrón con Python: Analizado y Explic](http://bookspoes.club/es/read.php?id=B01MR540ZN&src=fbs) [...pdf](http://bookspoes.club/es/read.php?id=B01MR540ZN&src=fbs)

**[Leer en linea](http://bookspoes.club/es/read.php?id=B01MR540ZN&src=fbs)** [1: Mi Primer Perceptrón con Python: Analizado y Expl](http://bookspoes.club/es/read.php?id=B01MR540ZN&src=fbs) [...pdf](http://bookspoes.club/es/read.php?id=B01MR540ZN&src=fbs)

## **1: Mi Primer Perceptrón con Python: Analizado y Explicado con Sentido Práctico (Programando Redes Neuronales Artificiales Paso a Paso con Python) (Spanish Edition)**

Eric Joel Barragán González

## **1: Mi Primer Perceptrón con Python: Analizado y Explicado con Sentido Práctico (Programando Redes Neuronales Artificiales Paso a Paso con Python) (Spanish Edition)** Eric Joel Barragán González

Codifica tu propio Perceptrón Simple linea a linea, explicado y analizado con sentido práctico. Comienza copiando y aprende con explicaciones y ejercicios guiados, permitiéndote adquirir experiencia para configurar tus propios Perceptrónes, y acortar tu curva de aprendizaje, acompañándote con comentarios de mi propia experiencia. "Mi Primer Perceptrón" es el primer libro de la Nueva Serie Tutorial: "Programando Redes Neuronales Artificiales Paso a Paso", un camino de aprendizaje y experimentación con sentido práctico.

Aprende Algoritmos de Redes Neuronales Artificiales con esta Serie Tutorial, codificando tus propios Perceptrones; con ejemplos sencillos, pero completos, funcionales y probados. Además contiene explicaciones de las partes que lo componen para tu mejor entendimiento. Y a medida que avance la Serie, cada nuevo algoritmo irá incorporando nuevos elementos, y los ejemplos y ejercicios aumentando la capacidad de resolver problemas más complejos.

Los ejercicios están orientados a que distingas donde puedes comenzar a experimentar, y las observaciones pensadas para que te des cuenta de que está pasando, y a donde te están llevando tus cambios; con lo que acumularás elementos para que llegues a diseñar y configurar tus propios Perceptrónes, adecuados a las necesidades de tus proyectos, ya sea un robot o una aplicación para toma de decisiones. Además así tendrás elementos para entender más fácilmente otros Algoritmos de Perceptrones, aunque la serie ya incluye de los más usados.

Así que me enfoco en guiarte con experimentación por el fascinante mundo de las Redes Neuronales Artificiales, codificándolo por si mismo, para que aceleres tu aprendizaje, lo cual pretendo facilitar con al menos un ejemplo completo por Libro y problemas que puede resolver el mismo.

Los ejemplos son mostrados tanto en Pseudocódigo, para poder adaptarlo a cualquier lenguaje, como en lenguaje Python, pues no solo es fácil de aprender y entender, además es muy utilizado, y por su claridad, ayuda a que entiendas mejor los algoritmos; por otro lado se está desarrollando una serie paralela en lenguaje C que es muy utilizado en proyectos de electrónica y PC, genera ejecutables eficientes, que en RNA de gran escala, o proyectos de recursos reducidos, es importante; así que si tu lenguaje es el C, es mejor que sigas la otra Serie.

Con la Serie podrás aprender a:

- Evaluar las necesidades y recursos de tu Proyecto
- Seleccionar que tipo de RNA emplear en tu proyecto
- Diseñar tu propia topología de RNA
- Parametrizar la topología y facilitar su mejora dinámicamente, con menos recodificación
- Configurar tu RNA de acuerdo a tus necesidades.

- Distinguir cuales son las partes que consumen más tiempo de computo, para producir una topología y código finales de desempeño eficiente, con consumo de memoria controlada.

**Descargar y leer en línea 1: Mi Primer Perceptrón con Python: Analizado y Explicado con Sentido Práctico (Programando Redes Neuronales Artificiales Paso a Paso con Python) (Spanish Edition) Eric Joel Barragán González**

Format: Kindle eBook

Download and Read Online 1: Mi Primer Perceptrón con Python: Analizado y Explicado con Sentido Práctico (Programando Redes Neuronales Artificiales Paso a Paso con Python) (Spanish Edition) Eric Joel Barragán González #N3QLU61SXZW

Leer 1: Mi Primer Perceptrón con Python: Analizado y Explicado con Sentido Práctico (Programando Redes Neuronales Artificiales Paso a Paso con Python) (Spanish Edition) by Eric Joel Barragán González para ebook en línea1: Mi Primer Perceptrón con Python: Analizado y Explicado con Sentido Práctico (Programando Redes Neuronales Artificiales Paso a Paso con Python) (Spanish Edition) by Eric Joel Barragán González Descarga gratuita de PDF, libros de audio, libros para leer, buenos libros para leer, libros baratos, libros buenos, libros en línea, libros en línea, reseñas de libros epub, leer libros en línea, libros para leer en línea, biblioteca en línea, greatbooks para leer, PDF Mejores libros para leer, libros superiores para leer libros 1: Mi Primer Perceptrón con Python: Analizado y Explicado con Sentido Práctico (Programando Redes Neuronales Artificiales Paso a Paso con Python) (Spanish Edition) by Eric Joel Barragán González para leer en línea.Online 1: Mi Primer Perceptrón con Python: Analizado y Explicado con Sentido Práctico (Programando Redes Neuronales Artificiales Paso a Paso con Python) (Spanish Edition) by Eric Joel Barragán González ebook PDF descargar1: Mi Primer Perceptrón con Python: Analizado y Explicado con Sentido Práctico (Programando Redes Neuronales Artificiales Paso a Paso con Python) (Spanish Edition) by Eric Joel Barragán González Doc1: Mi Primer Perceptrón con Python: Analizado y Explicado con Sentido Práctico (Programando Redes Neuronales Artificiales Paso a Paso con Python) (Spanish Edition) by Eric Joel Barragán González Mobipocket1: Mi Primer Perceptrón con Python: Analizado y Explicado con Sentido Práctico (Programando Redes Neuronales Artificiales Paso a Paso con Python) (Spanish Edition) by Eric Joel Barragán González EPub

## **N3QLU61SXZWN3QLU61SXZWN3QLU61SXZW**